# The etexcmds package

### Heiko Oberdiek <oberdiek@uni-freiburg.de>

### 2007/05/06 v1.0

#### Abstract

New primitive commands are introduced in  $\varepsilon$ -T<sub>E</sub>X. Sometimes the names collide with existing macros. This package solves this name clashes by adding a prefix to  $\varepsilon\text{-}\mathrm{TeX}$  commands. For example,  $\varepsilon\text{-}\mathrm{TeX}$  's <code>\unexpanded</code> is provided as \etex@unexpanded.

### Contents

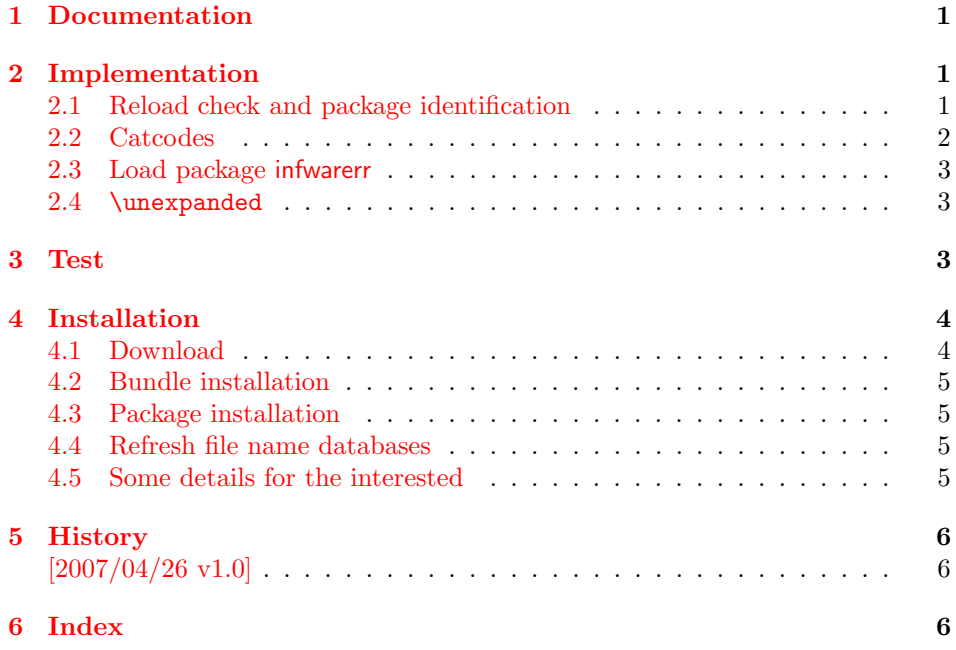

### 1 [Document](#page-5-0)ation

<span id="page-0-0"></span>[New primi](#page-5-1)tive commands are introduced in  $\varepsilon$ -T<sub>E</sub>X. Unhappily **\unexpanded** collides with a macro in ConTEXt with the same name. This also affects the L<sup>AT</sup>EX world. For example, package m-ch-de loads base/syst-gen.tex that redefines \unexpanded. Thus this package defines \etex@unexpanded to get rid of the name clash.

## 2 Implementation

1 (\*package)

### <span id="page-0-1"></span>2.1 Reload check and package identification

<span id="page-0-2"></span>Reload check, especially if the package is not used with LATEX.

```
2 \begingroup
 3 \ \ \ \ \ \ \ \ \ \ 44 12 %,
 4 \catcode45 12 % -
 5 \catcode46 12 % .
 6 \catcode58 12 % :
 7 \catcode64 11 % @
 8 \expandafter\let\expandafter\x\csname ver@etexcmds.sty\endcsname
 9 \ifcase 0%
10 \ifx\x\relax % plain
11 \else
12 \ifx\x\empty % LaTeX
13 \else
14 1%
15 \forallfi
16 \fi
17 \else
18 \expandafter\ifx\csname PackageInfo\endcsname\relax
19 \det\ x#1#2{\%}20 \immediate\write-1{Package #1 Info: #2.}%
21 }%
22 \else
23 \def\x#1#2{\PackageInfo{#1}{#2, stopped}}%
24 \overrightarrow{f}25 \quad \text{x}{etexcmds}{The package is already loaded}%
26 \endgroup
27 \expandafter\endinput
28 \fi
29 \endgroup
Package identification:
30 \begingroup
31 \catcode40 12 % (
32 \catcode41 12 % )
33 \catcode44 12 % ,
34 \catcode45 12 % -
35 \catcode46 12 % .
36 \catcode47 12 % /
37 \catcode58 12 % :
38 \catcode64 11 % @
39 \expandafter\ifx\csname ProvidesPackage\endcsname\relax
40 \def\x#1#2#3[#4]{\endgroup
41 \immediate\write-1{Package: #3 #4}%
42 \xdef#1{#4}%
```
### <span id="page-1-0"></span>2.2 Catcodes

 #2[{#3}]% \ifx#1\relax \xdef#1{#3}%

<span id="page-1-28"></span><span id="page-1-27"></span><span id="page-1-20"></span><span id="page-1-16"></span><span id="page-1-12"></span><span id="page-1-8"></span><span id="page-1-7"></span><span id="page-1-6"></span><span id="page-1-5"></span><span id="page-1-4"></span><span id="page-1-3"></span><span id="page-1-2"></span><span id="page-1-1"></span> }% \else

49  $\forall$ fi }% \fi

<span id="page-1-29"></span>\def\x#1#2[#3]{\endgroup

<span id="page-1-22"></span>\ProvidesPackage{etexcmds}%

<span id="page-1-25"></span><span id="page-1-24"></span><span id="page-1-23"></span><span id="page-1-14"></span><span id="page-1-9"></span> \expandafter\edef\csname etexcmds@End\endcsname{% 56 \catcode44 \the\catcode44\relax %, 57 \catcode45 \the\catcode45\relax % - \catcode46 \the\catcode46\relax % . 59 \catcode61 \the\catcode61\relax  $\frac{3}{1}$  =

<span id="page-1-13"></span>\expandafter\x\csname ver@etexcmds.sty\endcsname

[2007/05/06 v1.0 Providing prefix for e-TeX command names (HO)]

```
60 \catcode64 \the\catcode64\relax % @
61 \noexpand\endinput
62 }
63 \catcode44 12 % ,
64 \catcode45 12 % -
65 \catcode46 12 % .
66 \catcode61 12 % =67 \catcode64 11 % @
```
### <span id="page-2-0"></span>2.3 Load package infwarerr

```
68 \begingroup\expandafter\expandafter\expandafter\endgroup
69 \expandafter\ifx\csname RequirePackage\endcsname\relax
70 \input infwarerr.sty\relax
71 \else
72 \RequirePackage{infwarerr}%
73 \fi
```
### <span id="page-2-25"></span><span id="page-2-1"></span>2.4 \unexpanded

```
\ifetex@unexpanded
```
<span id="page-2-23"></span>\newif\ifetex@unexpanded

```
\etex@unexpanded
```
<span id="page-2-27"></span><span id="page-2-26"></span><span id="page-2-24"></span><span id="page-2-19"></span><span id="page-2-18"></span><span id="page-2-16"></span><span id="page-2-15"></span><span id="page-2-12"></span><span id="page-2-11"></span><span id="page-2-4"></span><span id="page-2-3"></span> \begingroup \escapechar=92 % backslash \edef\x{\string\unexpanded}% \edef\y{\meaning\unexpanded}% \ifx\x\y \endgroup \let\etex@unexpanded\unexpanded \etex@unexpandedtrue \else \edef\y{\meaning\normalunexpanded}% 85 \ifx\x\y \endgroup \let\etex@unexpanded\normalunexpanded \etex@unexpandedtrue \else \edef\y{\meaning\@@unexpanded}%  $\iint x \, y$ 92 \endgroup \let\etex@unexpanded\@@unexpanded \etex@unexpandedtrue \else \endgroup \@PackageInfoNoLine{etexcmds}{% Could not find \string\unexpanded.\MessageBreak That can mean that you are not using e-TeX or\MessageBreak that some package has redefined \string\unexpanded.\MessageBreak 101 In the latter case, load this package earlier% 102 }% 103 \etex@unexpandedfalse 104 \fi<br>105 \fi  $\chi_{\texttt{fi}}$  \fi \InfWarErr@End  $\langle$ /package $\rangle$ 

### <span id="page-2-22"></span><span id="page-2-21"></span><span id="page-2-20"></span><span id="page-2-17"></span><span id="page-2-13"></span><span id="page-2-10"></span><span id="page-2-2"></span>3 Test

109 (\*test1)

```
110 \immediate\write16{etexcmds-test1.tex: test file for plainTeX}
111 \input etexcmds.sty\relax
112 \catcode'\@=11 %
113 \edef\x{\string\unexpanded}
114 \edef\y{\meaning\etex@unexpanded}
115 \ifx\x\y
116 \else
117 \@PackageError{etexcmds-test1}{Test failed}\@ehc
118 \fi
119 \end
120 \langle /test1 \rangle121 \langle *test2 \rangle122 \NeedsTeXFormat{LaTeX2e}
123 \ProvidesFile{etexcmds-test2.tex}[2007/05/06 v1.0 Test file for LaTeX]
124 \RequirePackage{etexcmds}
125 \makeatletter
126 \edef\x{\string\unexpanded}
127 \edef\y{\meaning\etex@unexpanded}
128 \ifx\x\y
129 \else
130 \@PackageError{etexcmds-test2}{Test failed}\@ehc
131 \fi
132 \stop
133 \langle /test2 \rangle134 \langle *test3 \rangle135 \NeedsTeXFormat{LaTeX2e}
136 \ProvidesFile{etexcmds-test3.tex}[2007/05/06 v1.0 Test file for LaTeX]
137 \documentclass{article}
138 \usepackage{m-pictex}
139 \usepackage{m-ch-de}
140 \usepackage{etexcmds}
141 \makeatletter
142 \ifetex@unexpanded
143 \edef\x{\string\unexpanded}%
144 \edef\y{\meaning\etex@unexpanded}%
145 \ifx\x\y
146 \else
147 \@PackageWarningNoLine{etexcmds-test3}{Test failed}%
148 \fi
149 \else
150 \@PackageWarningNoLine{etexcmds-test3}{%
151 Test failed because of ConTeXt%
152 }%
153 \fi
154 \stop
155 \langle /test3 \rangle
```
### <span id="page-3-24"></span><span id="page-3-23"></span><span id="page-3-22"></span><span id="page-3-19"></span><span id="page-3-17"></span><span id="page-3-15"></span><span id="page-3-12"></span><span id="page-3-11"></span><span id="page-3-7"></span><span id="page-3-6"></span><span id="page-3-4"></span>4 Installation

#### 4.1 Download

<span id="page-3-0"></span>Package. This package is available on CTAN<sup>1</sup>:

<span id="page-3-1"></span>CTAN:macros/latex/contrib/oberdiek/etexcmds.dtx The source file.

CTAN:macros/latex/contrib/oberdiek/etex[cm](#page-3-2)ds.pdf Documentation.

Bundle. [All the packages of the bundle 'oberdiek' are](ftp://ftp.ctan.org/tex-archive/macros/latex/contrib/oberdiek/etexcmds.dtx) also available in a TDS compliant ZIP archive. There the packages are already unpacked and the docu[mentation files are generated. The files and directories ob](ftp://ftp.ctan.org/tex-archive/macros/latex/contrib/oberdiek/etexcmds.pdf)ey the TDS standard.

<span id="page-3-2"></span>ftp://ftp.ctan.org/tex-archive/

CTAN:macros/latex/contrib/oberdiek/oberdiek-tds.zip

TDS refers to the standard "A Directory Structure for T<sub>F</sub>X Files" (CTAN:tds/ tds.pdf). Directories with texmf in their name are usually organized this way.

#### [4.2 Bundle installation](ftp://ftp.ctan.org/tex-archive/macros/latex/contrib/oberdiek/oberdiek-tds.zip)

[Unpack](ftp://ftp.ctan.org/tex-archive/tds/tds.pdf)ing. Unpack the oberdiek-tds.zip in the TDS tree (als[o known as](ftp://ftp.ctan.org/tex-archive/tds/tds.pdf) texmf tree) of your choice. Example (linux):

<span id="page-4-0"></span>unzip oberdiek-tds.zip -d "/texmf

Script installation. Check the directory TDS:scripts/oberdiek/ for scripts that need further installation steps. Package attachfile2 comes with the Perl script pdfatfi.pl that should be installed in such a way that it can be called as pdfatfi. Example (linux):

```
chmod +x scripts/oberdiek/pdfatfi.pl
cp scripts/oberdiek/pdfatfi.pl /usr/local/bin/
```
#### 4.3 Package installation

Unpacking. The .dtx file is a self-extracting docstrip archive. The files are extracted by running the  $.$ dtx through plain-T<sub>E</sub>X:

<span id="page-4-1"></span>tex etexcmds.dtx

TDS. Now the different files must be moved into the different directories in your installation TDS tree (also known as texmf tree):

```
etexcmds.sty \rightarrow tex/generic/oberdiek/etexcmds.sty
etexcmds.pdf \rightarrow doc/latex/oberdiek/etexcmds.pdf
\verb|etexcmds-test1.text \rightarrow doc/latex/oberdiek/etexcmds-test1.textetexcmds-test2.tex \rightarrow doc/latex/oberdiek/etexcmds-test2.tex
etexcmds-test3.tex \rightarrow doc/latex/oberdiek/etexcmds-test3.tex
etexcmds. dtx \rightarrow source/latex/oberdiek/etexcmds.dtx
```
If you have a docstrip.cfg that configures and enables docstrip's TDS installing feature, then some files can already be in the right place, see the documentation of docstrip.

#### 4.4 Refresh file name databases

If your TEX distribution (teTEX, mikTEX,  $\dots$ ) relies on file name databases, you must refresh these. For example, teTFX users run texhash or mktexlsr.

#### <span id="page-4-2"></span>4.5 Some details for the interested

Attached source. The PDF documentation on CTAN also includes the .dtx source file. It can be extracted by AcrobatReader 6 or higher. Another option is pdftk, e.g. unpack the file into the current directory:

<span id="page-4-3"></span>pdftk etexcmds.pdf unpack\_files output .

**Unpacking with LATEX.** The  $\cdot$  dtx chooses its action depending on the format:

plain-TEX: Run docstrip and extract the files.

LATEX: Generate the documentation.

If you insist on using  $L^2T_FX$  for docstrip (really, docstrip does not need  $L^2T_FX$ ), then inform the autodetect routine about your intention:

latex \let\install=y\input{etexcmds.dtx}

Do not forget to quote the argument according to the demands of your shell.

Generating the documentation. You can use both the .dtx or the .drv to generate the documentation. The process can be configured by the configuration file ltxdoc.cfg. For instance, put this line into this file, if you want to have A4 as paper format:

#### \PassOptionsToClass{a4paper}{article}

An example follows how to generate the documentation with pdfL4T<sub>E</sub>X:

```
pdflatex etexcmds.dtx
makeindex -s gind.ist etexcmds.idx
pdflatex etexcmds.dtx
makeindex -s gind.ist etexcmds.idx
pdflatex etexcmds.dtx
```
### 5 History

### $[2007/04/26 \text{ v}1.0]$

• First version.

### <span id="page-5-0"></span>6 Index

<span id="page-5-1"></span>Numbers written in italic refer to the page where the corresponding entry is described; numbers underlined refer to the code line of the definition; numbers in roman refer to the code lines where the entry is used.

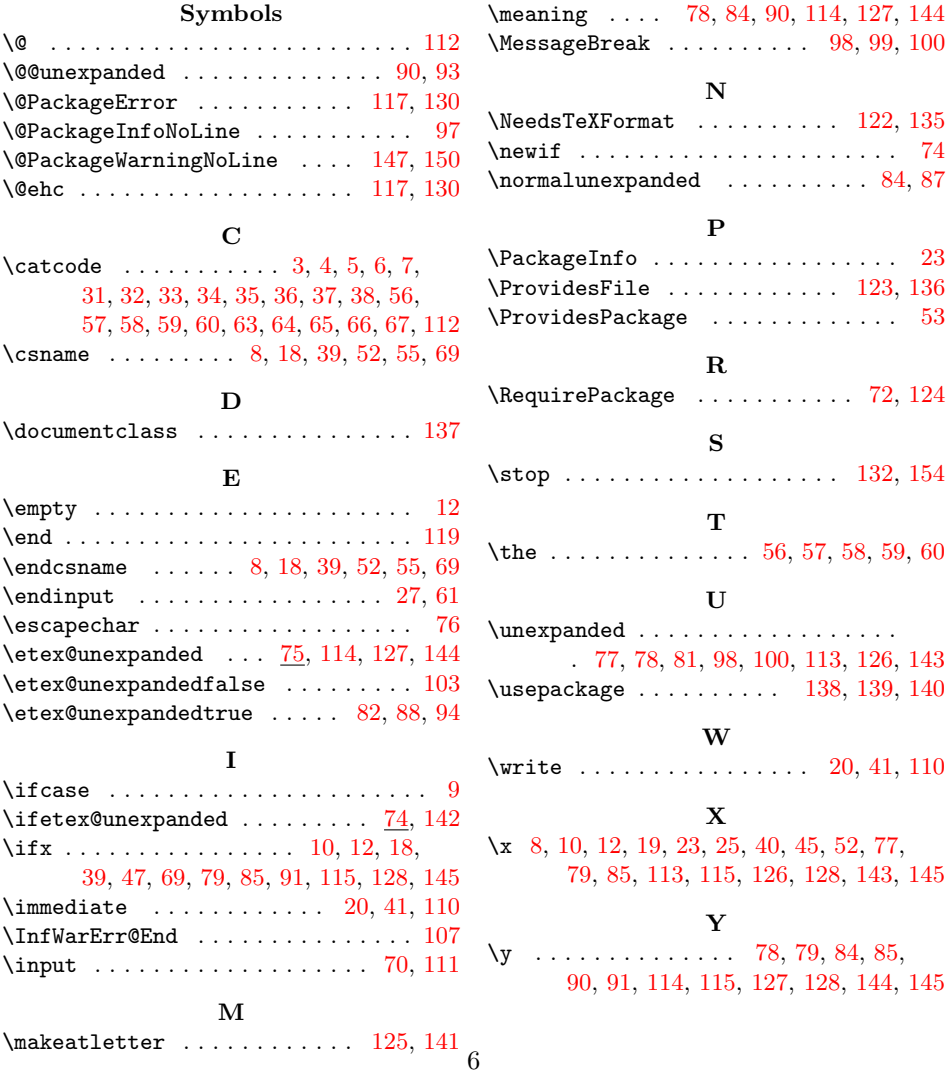